# **Gestion et automatisation des données (DMA) de SEL**

Suite d'applications Blueframe<sup>™</sup>

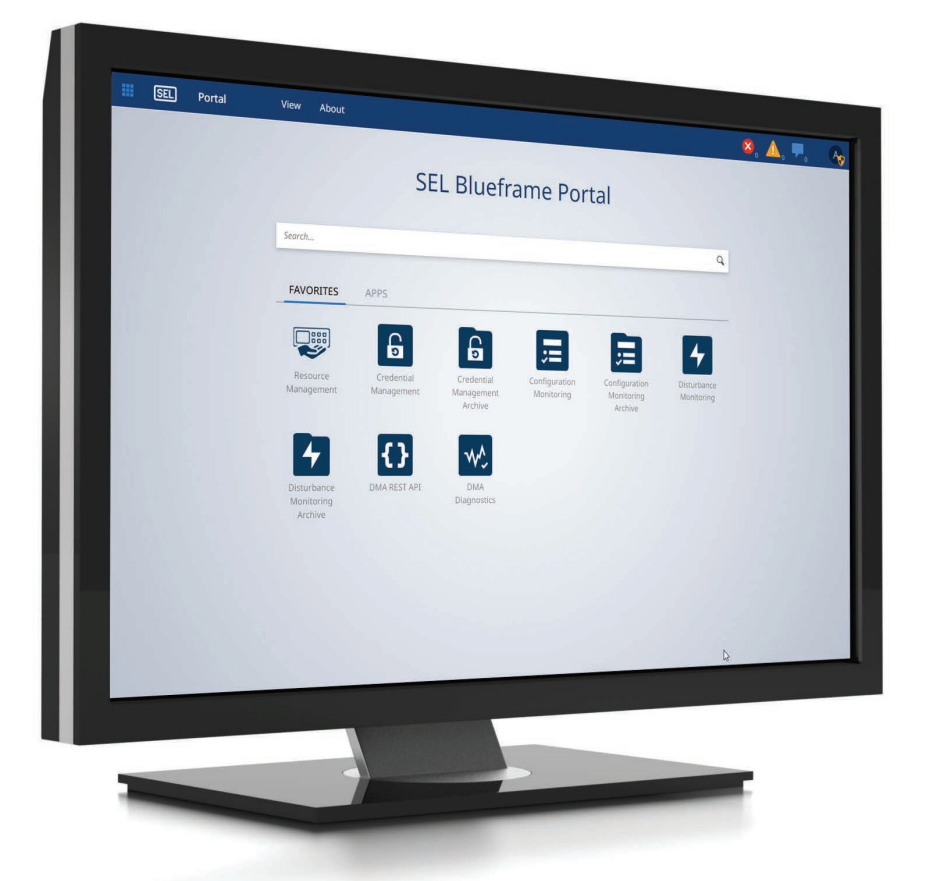

# Automatisez la collecte des données et rationalisez la gestion du parc.

- Collectez automatiquement des informations relatives à l'oscillographie, à la séquence d'évènements (SOE), aux réglages du dispositif et aux propriétés.
- Identifiez les modifications apportées au dispositif et simplifiez les tâches d'audit grâce à des rapports de synthèse de données personnalisés.
- Rationalisez la gestion du dispositif et les efforts de conformité grâce à la rotation automatisée des mots de passe.

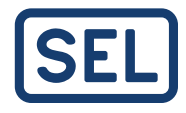

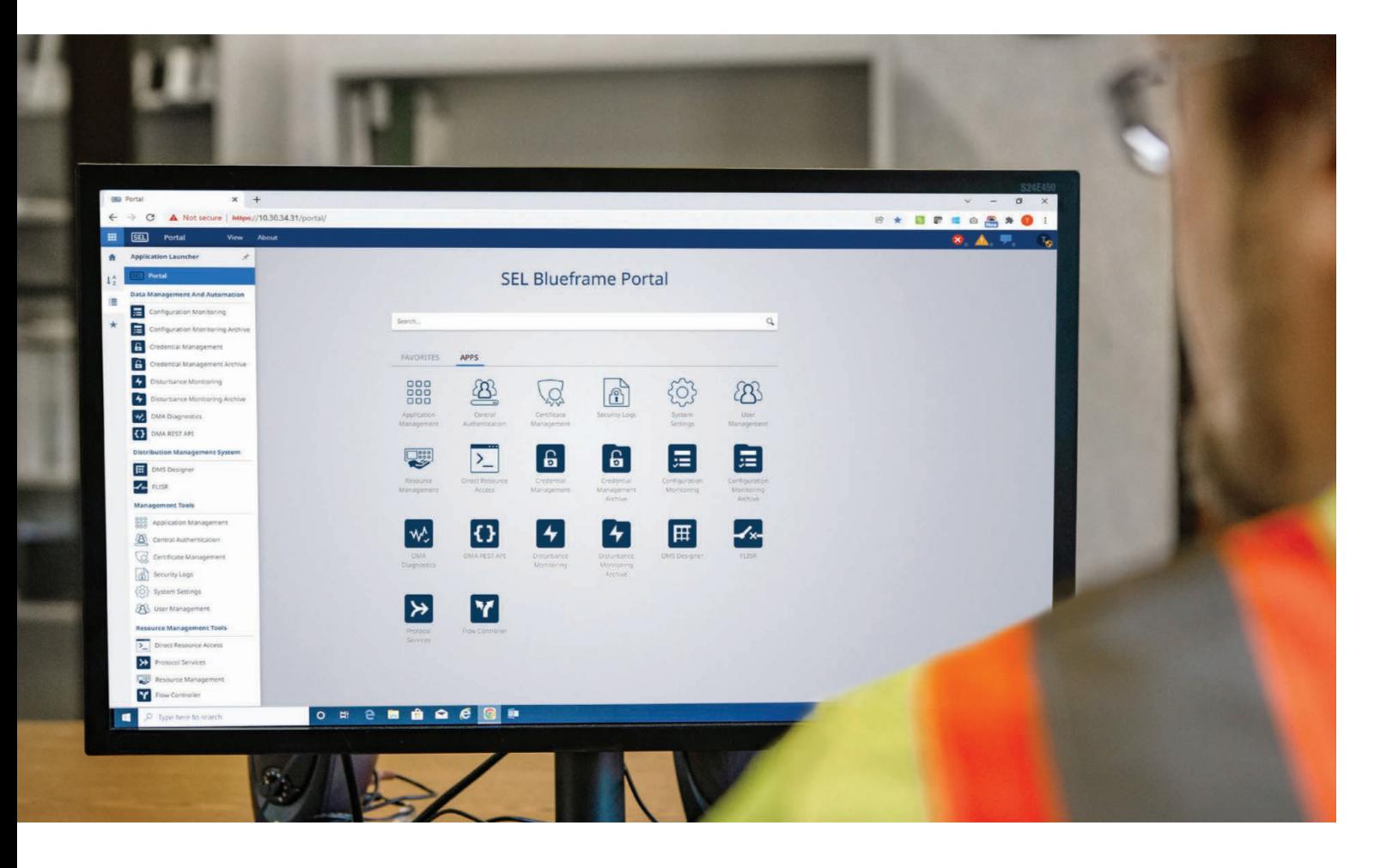

# Aperçu

Les applications de DMA de SEL collectent, stockent et gèrent automatiquement des informations spécifiques au dispositif, oscillographie, SOE, réglages du dispositif et informations sur les propriétés, pour simplifier la gestion quotidienne du parc et les efforts de conformité. Rationalisez les audits du dispositif au moyen de rapport de synthèse personnalisés. Déployez des applications de DMA sur des postes électriques ou des installations régionales ou centralisez-les dans une installation d'entreprise, selon le nombre de dispositifs et les exigences de performances du système.

La suite d'applications de DMA inclut actuellement plusieurs ensembles à commander : l'ensemble de surveillance des perturbations, l'ensemble de surveillance de la configuration et l'ensemble de gestion des informations d'identification.

Le logiciel de DMA fonctionne comme des applications sécurisées et conteneurisées sur SEL Blueframe, une plateforme logicielle spécialisée pour les systèmes de technologie opérationnelle (OT). Blueframe peut être déployé sur les plateformes informatiques durcies de SEL (SEL-3350, SEL-3355 et SEL-3360) ou virtualisées sur un autre matériel de qualité serveur par le biais d'un accord contractuel. Pour plus d'informations sur les déploiements virtuels, contactez votre assistance locale.

# Options de déploiement

### DMA centralisée

Bien adapté à un déploiement centralisé, la DMA est conçue pour évoluer, ce qui facilite la configuration de la collecte de données automatisée d'une à plusieurs milliers de ressources dans un système. Les systèmes qui utilisent les contrôleurs d'automatisation en temps réel (RTAC) de SEL simplifient davantage les déploiements centralisés au moyen d'une collecte de données agrégées et d'une efficacité des notifications améliorée entre les postes électriques et l'instance de DMA centrale. La DMA est conçue pour fonctionner sur le système d'exploitation Blueframe sécurisé, qui peut être déployé sur les robustes plateformes informatiques de SEL ou virtualisé sur un autre matériel de niveau serveur.

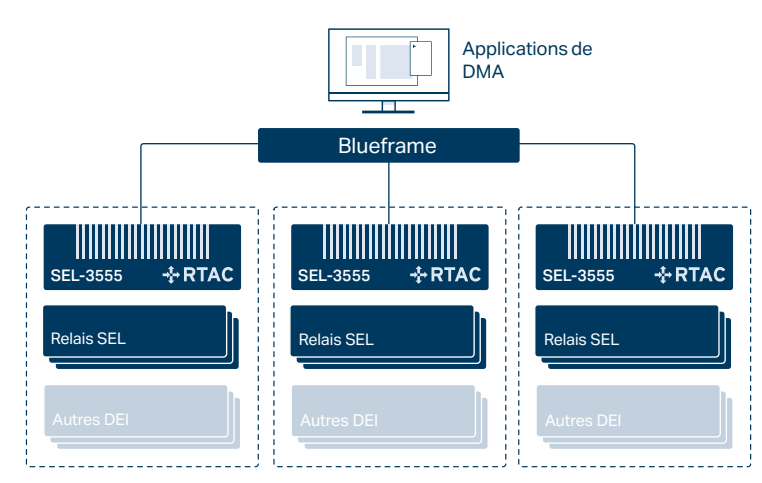

#### DMA régionale

La DMA a été conçue pour être distribuable, ce qui permet aux utilisateurs d'agréger en toute sécurité les données de plusieurs ressources vers une instance Blueframe locale, puis de transférer les données du système distribué vers un nœud Blueframe central. Ce déploiement est avantageux lorsque les communications entre les sites distants et le point d'accès utilisateur centralisé sont intermittentes ou lorsque les RTAC SEL ne sont pas utilisés.

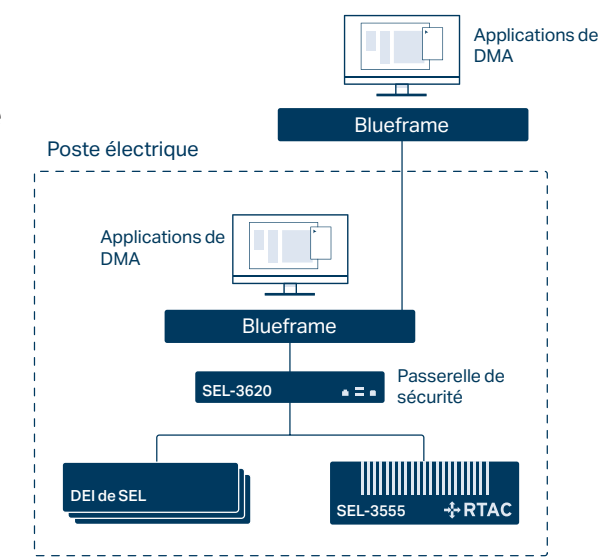

# Ensembles d'applications

### **Ensemble de surveillance des perturbations**

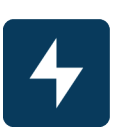

#### Surveillance des perturbations

Définissez des plans de collecte de données pour les dispositifs terminaux. Collectez automatiquement des données d'oscillographie et de SOE pour les ressources prises en charge dans un emplacement commun. Cela facilite le lancement rationalisé de la restauration en cas de défaut.

#### Écouter les notifications

La DMA peut écouter les notifications des ressources prises en charge indiquant que de nouvelles données sont disponibles pour la collecte, ce qui accélère la récupération des défauts.  $\mathbb{R}$ 

#### Planifier l'oscillographie et la collecte de la séquence d'évènements (SOE)

Configurez la DMA pour communiquer automatiquement avec les ressources Blueframe afin de collecter de nouvelles données d'évènement.

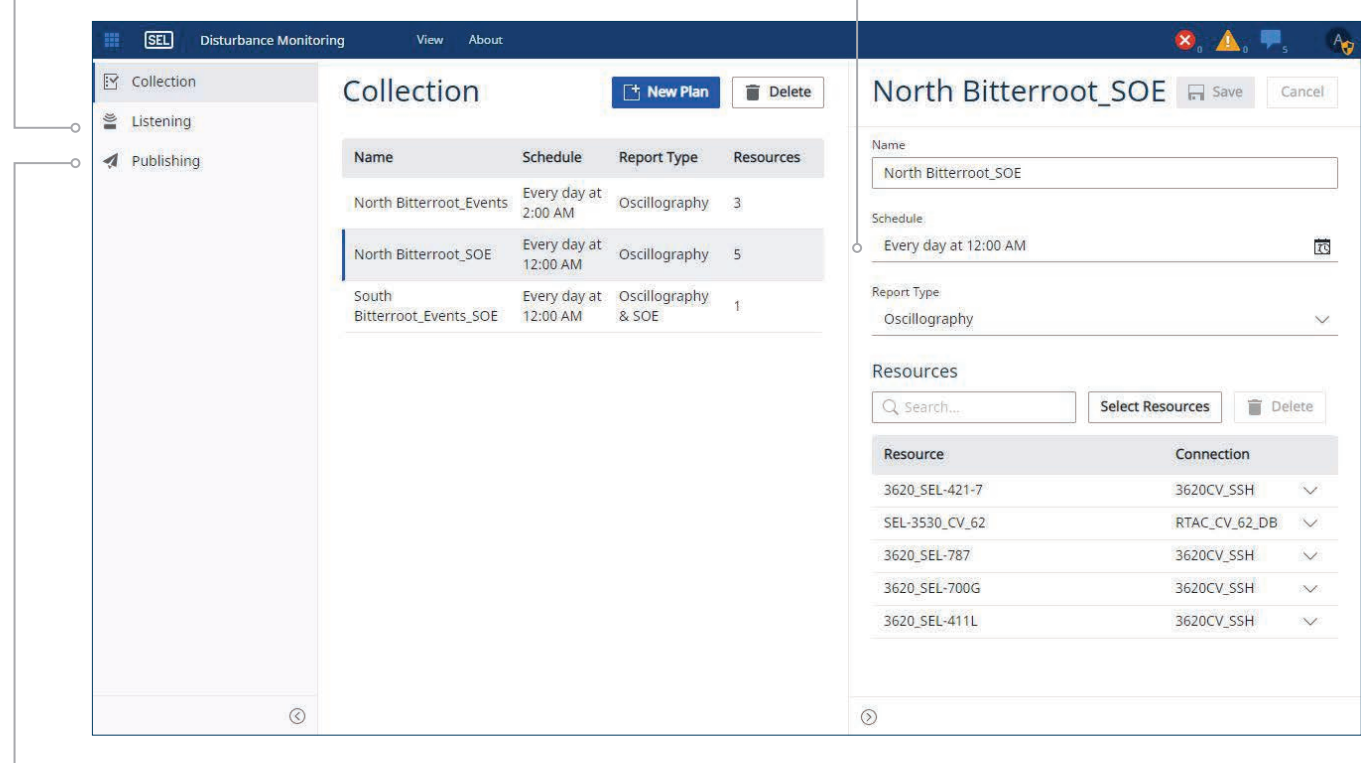

#### Publier et centraliser les données

Publiez les données au fur et à mesure qu'elles sont collectées d'une instance Blueframe à une autre. Cela prend en charge l'agrégation de données d'instance Blueframe dispersées vers une instance Blueframe centrale.

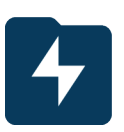

#### Archives de la surveillance des perturbations

Visualisez les données collectées pour afficher les évènements passés. Utilisez les vues prédéfinies et les filtres personnalisés pour sélectionner des informations pertinentes à votre tâche et télécharger des rapports pour une analyse détaillée dans les outils d'analyse d'évènements.

#### Générer des rapports

Configurez les rapports pour afficher l'oscillographie et les données de SOE pour les ressources sélectionnées afin de prendre en charge l'analyse de défaut.

#### Télécharger des enregistrements

Téléchargez et enregistrez des enregistrements pour prendre en charge la génération de rapports et le suivi des incidents.

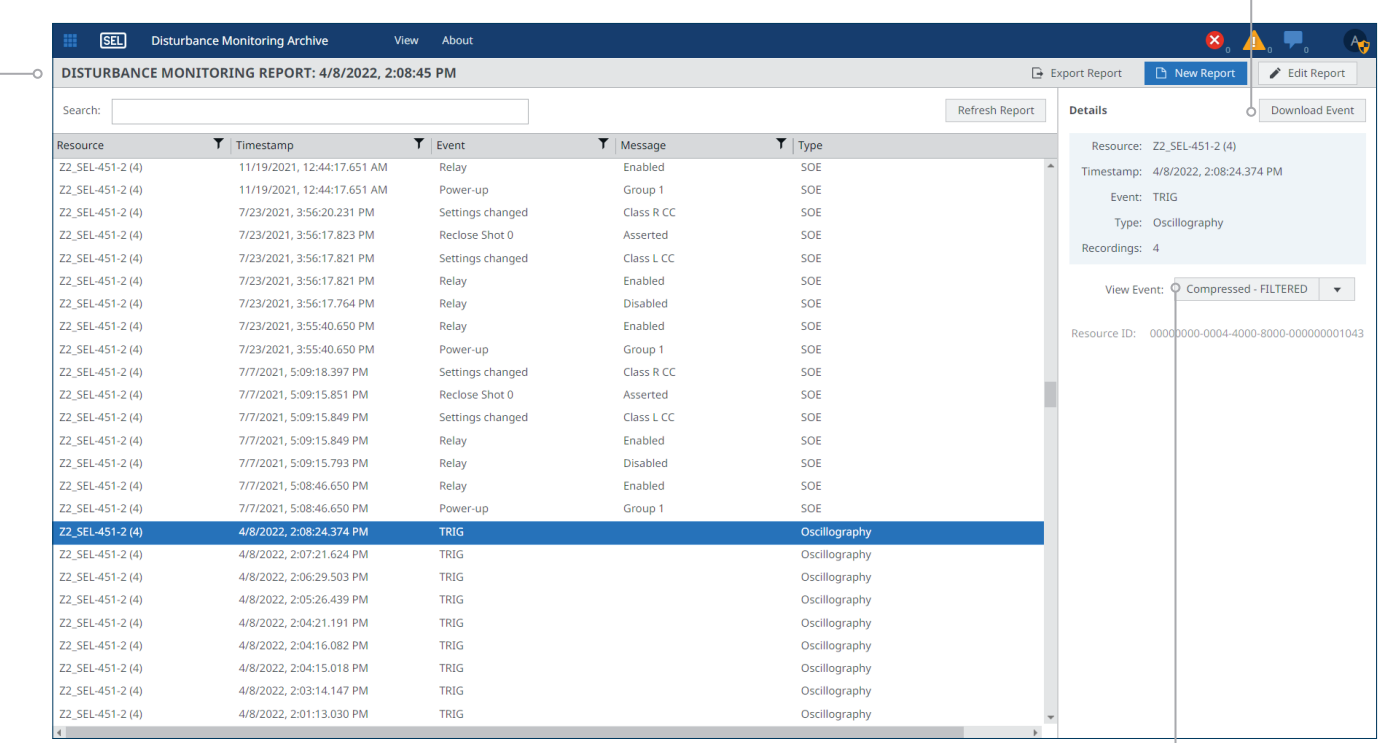

#### synchroWAVe® Event Express

Affichez les enregistrements d'oscillographie à l'aide de l'outil d'affichage des évènements inclus.

### **Ensemble de surveillance de configuration**

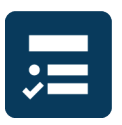

#### Surveillance de la configuration

Automatisez la vérification des réglages du dispositif actif, des versions de micrologiciel et des identifiants de dispositif. Déplacez en toute sécurité les réglages collectés vers un référentiel de gestion des réglages pour une analyse comparative des versions de réglages.

#### Publier et centraliser les données

Publiez les données au fur et à mesure qu'elles sont collectées d'une instance Blueframe à une autre. Cela prend en charge l'agrégation de données d'instance Blueframe dispersées vers une instance Blueframe centrale.

#### Réglages de planification et collecte de la propriété

Configurez la DMA pour communiquer automatiquement avec les ressources Blueframe afin de collecter les nouvelles données de configuration et d'identifier les changements sur les dispositifs surveillés.

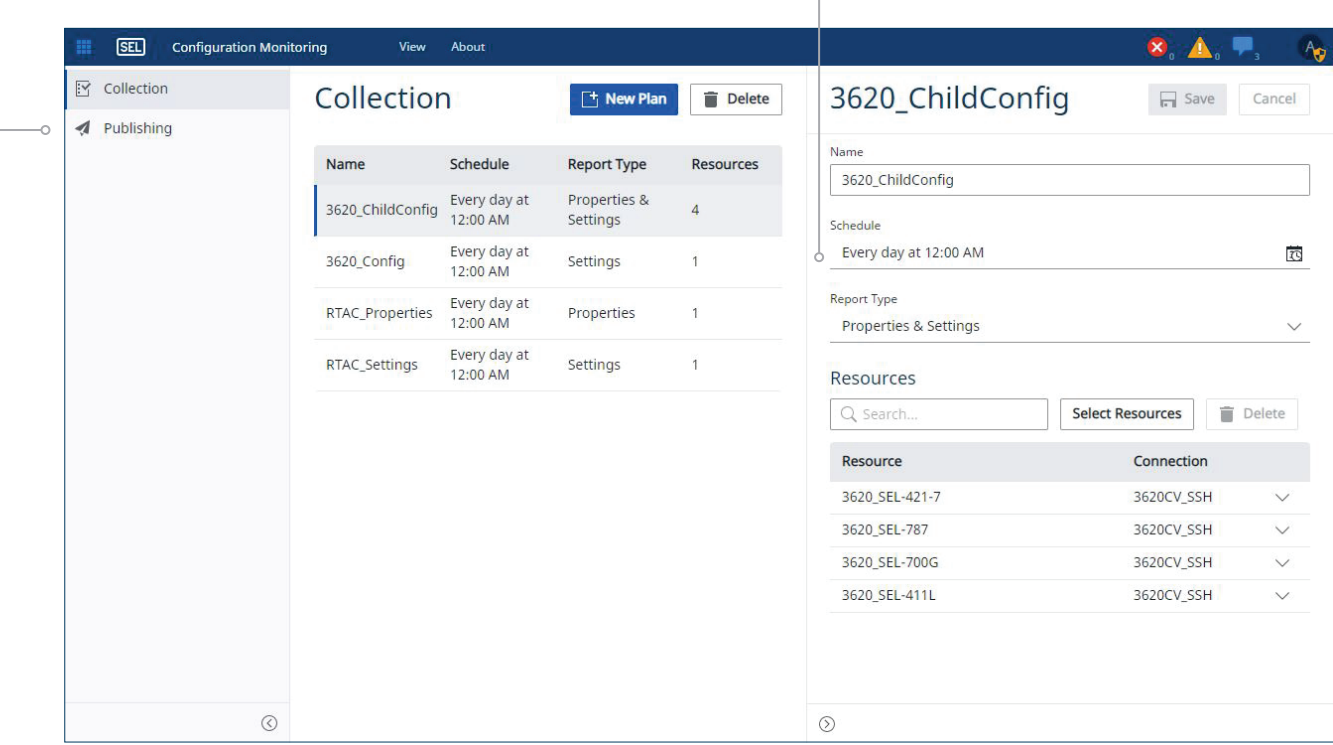

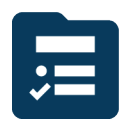

#### Archive de la surveillance de configuration

Affichez les versions des réglages collectés, le micrologiciel et les différences d'identifiants du dispositif. Identifiez les dispositifs qui peuvent ne pas correspondre aux enregistrements de l'entreprise pour une configuration active et qui nécessitent une action corrective.

#### Télécharger la configuration

La DMA rassemble un ensemble complet de configurations de ressources, ce qui permet une utilisation complète dans le logiciel de configuration des ressources respectives. Par exemple, les réglages du RTAC SEL sont collectés sous forme de fichier de projet pouvant être ouvert dans le logiciel acSELerator® RTAC SEL-5033.

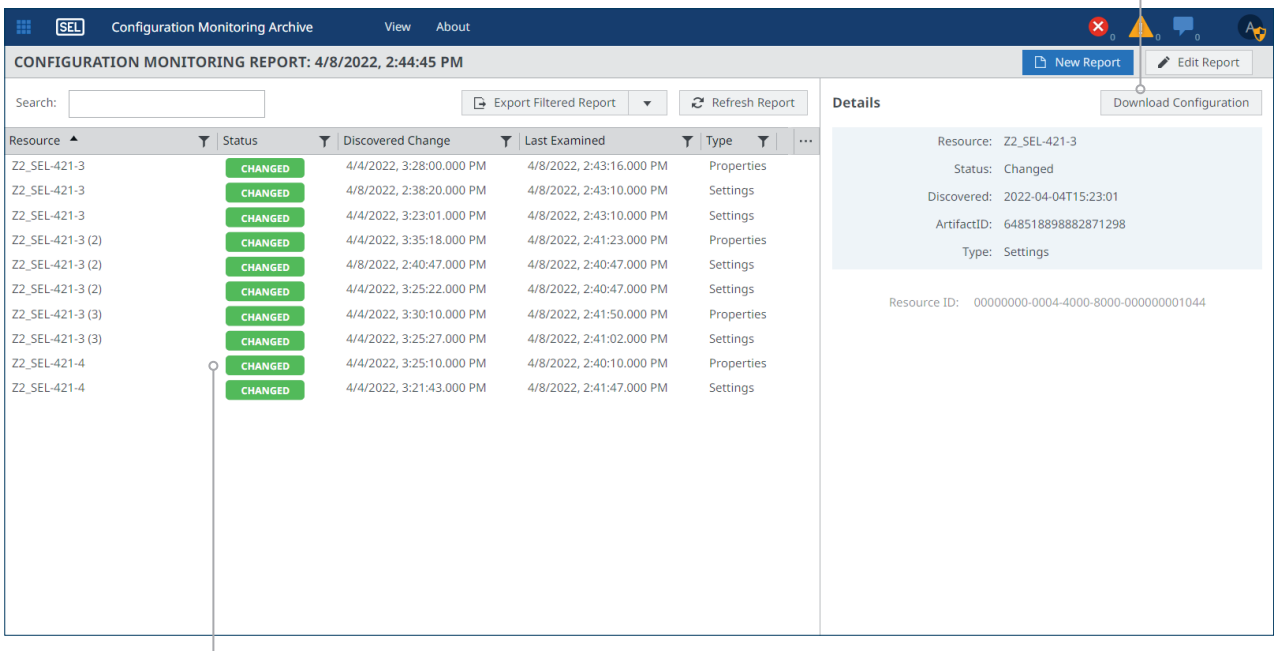

#### Identifier les modifications apportées aux réglages et aux propriétés

Créez un rapport qui vous permettra de savoir quand la configuration des ressources a été modifiée. Les modifications détectées peuvent ensuite être évaluées pour déterminer si elles étaient intentionnelles ou non.

### **Ensemble de gestion des informations d'identification**

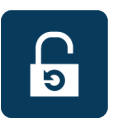

#### Gestion des informations d'identification

Planifiez la rotation automatique des mots de passe pour les ressources gérées par une passerelle de sécurité SEL. Garantissez la sécurité d'accès au dispositif grâce au contrôle accru obtenu lorsqu'une rotation des mots de passe est réalisée avec des mots de passe aléatoires et complexes.

#### Planifier la rotation des mots de passe

Configurez la DMA pour communiquer automatiquement avec les ressources Blueframe afin de réaliser une rotation des mots de passe en un mot de passe attribué de manière aléatoire.

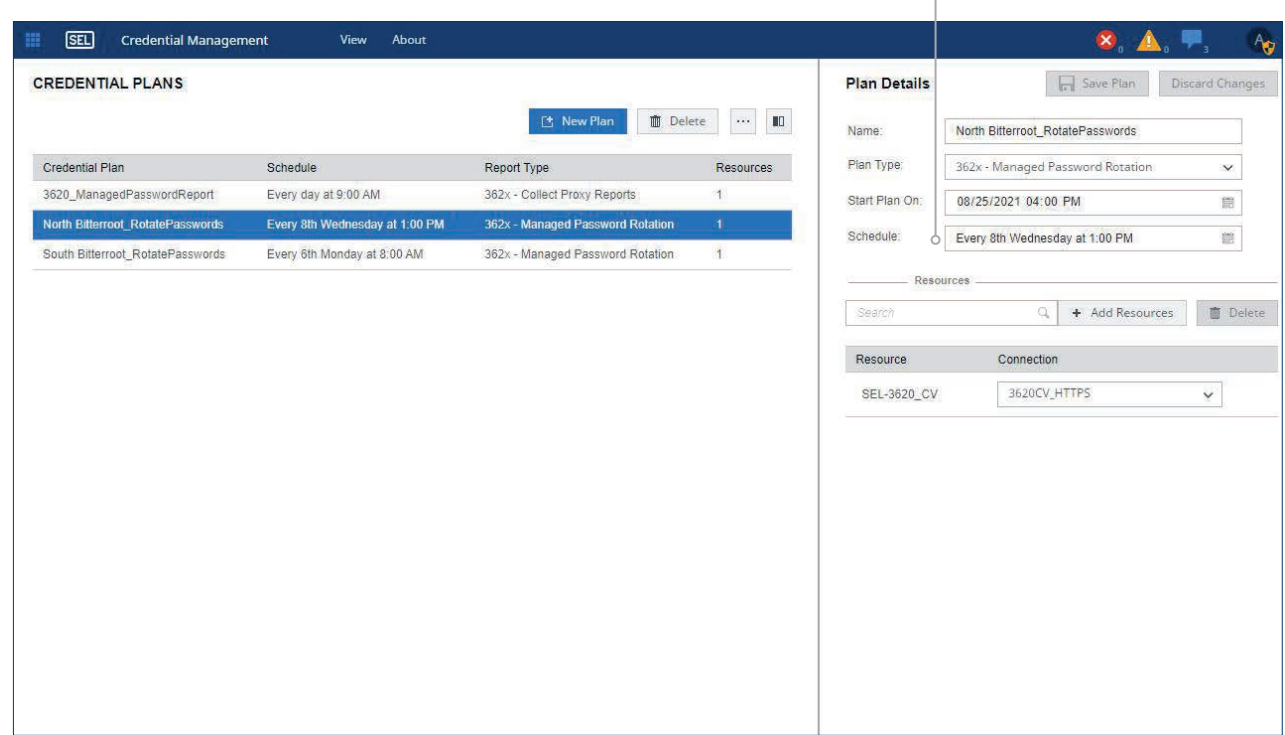

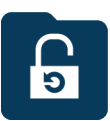

#### Archives de la gestion des informations d'identification

Affichez les rapports de gestion des informations d'identification pour vérifier que les mots de passe de ressources ont été modifiés afin de prendre en charge les initiatives de conformité d'audit. En outre, accédez aux informations d'identification des ressources en toute sécurité afin de contribuer aux efforts de restauration d'urgence.

#### Restreindre l'accès à Afficher les mots de passe

Définissez les rôles qui peuvent afficher les mots de passe actifs et les rôles qui peuvent effectuer un audit lorsque les mots de passe ont été modifiés.

#### Générer des rapports de mot de passe

Générez un rapport avec les mots de passe de ressources actifs pour prendre en charge les efforts de restauration d'urgence.

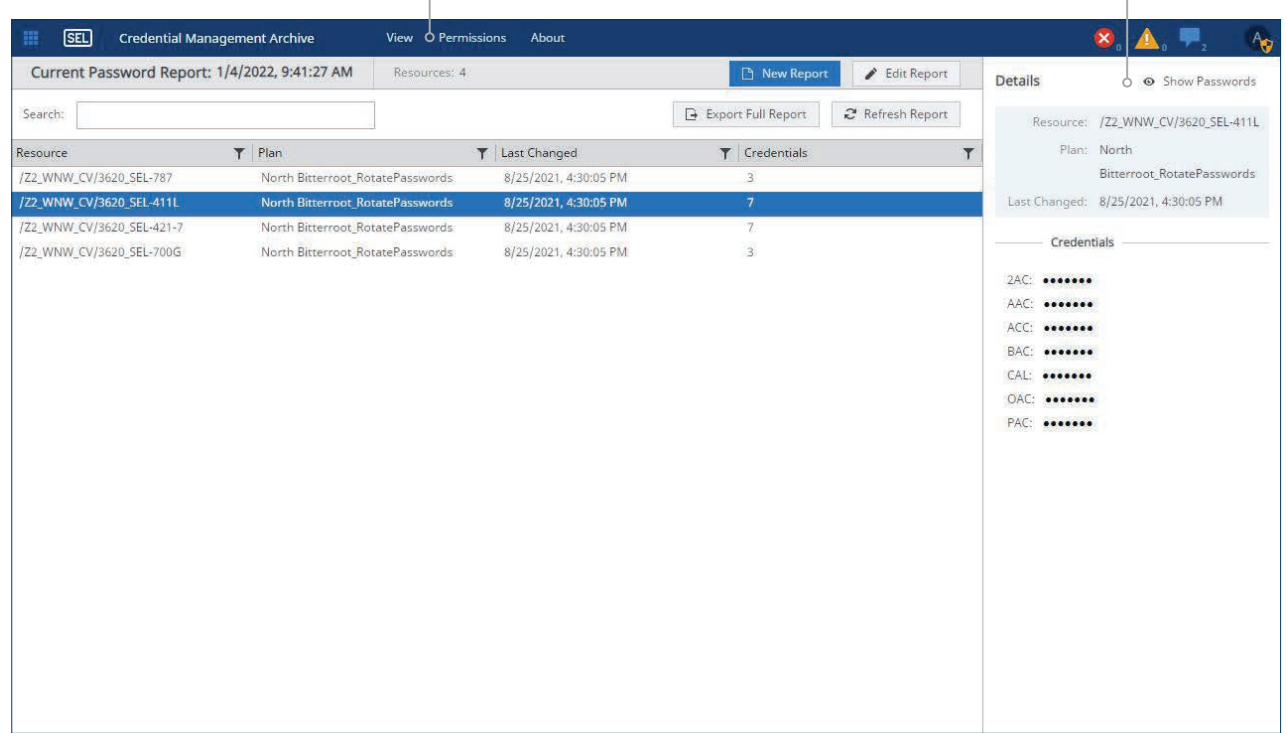

### **Outils de DMA**

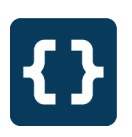

#### API REST de DMA

Obtenez un accès par programmation sécurisé et authentifié à une API RESTful (interface de programmation d'application) pour l'intégration à des outils métier tiers.

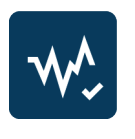

### Diagnostics de DMA

Résolvez les problèmes sur les communications de ressources et les processus de collecte de données initiés par les services qui prennent en charge la collecte de données de DMA.

#### Surveillez le système d'automatisation pendant l'exécution des plans pour vous assurer qu'il fonctionne comme prévu.

Diagnostics de DMA

Identifiez rapidement la cause des défaillances d'automatisation pour ramener le système à un état réussi.

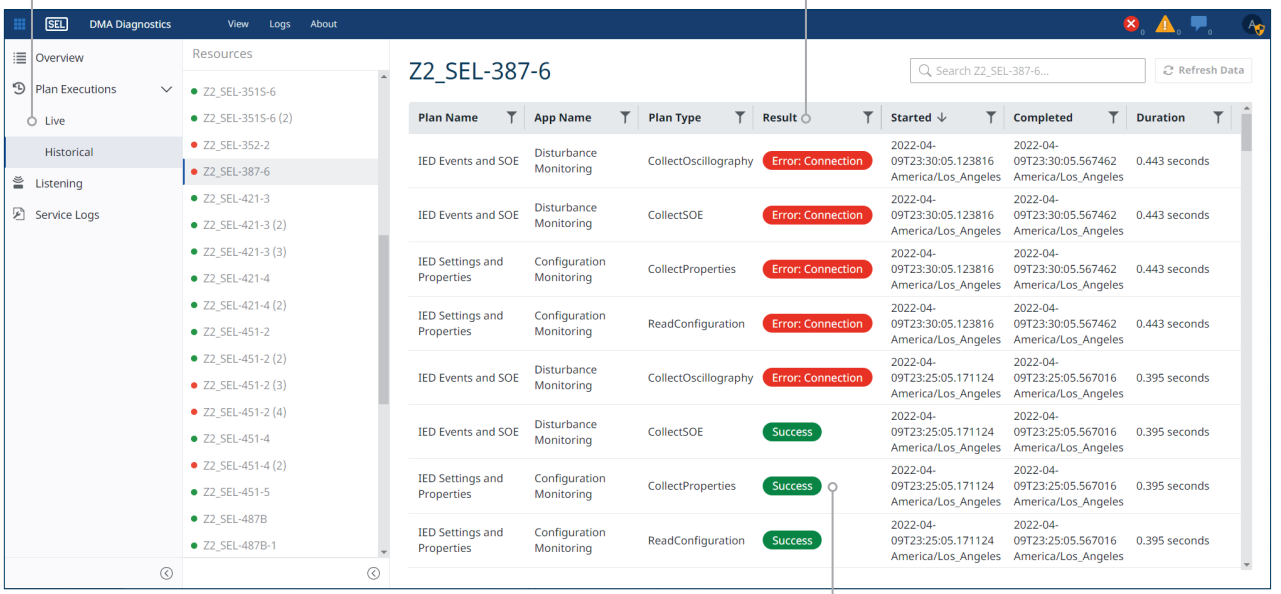

Affichez des journaux de communication et de dépannage détaillés.

# Plateforme d'applications Blueframe de SEL

#### Plateforme

Les applications DMA s'exécutent sur la plateforme d'applications Blueframe de SEL. Blueframe est un système basé sur conteneur sécurisé et intégré pour l'installation d'applications SEL et pour la gestion et l'échange de données entre les applications prises en charge. Blueframe est conçu pour réduire au minimum la surface d'attaque et comprend plusieurs mesures de sécurité, telles que permettre la création de listes afin d'empêcher les accès non autorisés et les attaques. Il fournit une solution évolutive et personnalisable qui répond à vos besoins spécifiques.

#### Matériel

Blueframe fonctionne sur les plateformes informatiques SEL, puissantes et fiables, afin de garantir la disponibilité de votre système dans les applications et environnements les plus exigeants. Choisissez le matériel adapté à votre application parmi nos modèles qui offrent diverses options de puissance de traitement, de disques, de modules de mémoire, de capacités d'extension et de formats. Blueframe et ses applications spécialisées sont intégrées à la plateforme informatique de votre choix.

Blueframe peut également être déployé de façon virtuelle sur du matériel de qualité serveur par le biais d'un accord contractuel. Pour plus d'informations sur les déploiements virtuels et les exigences matérielles minimales requises, contactez votre assistance locale.

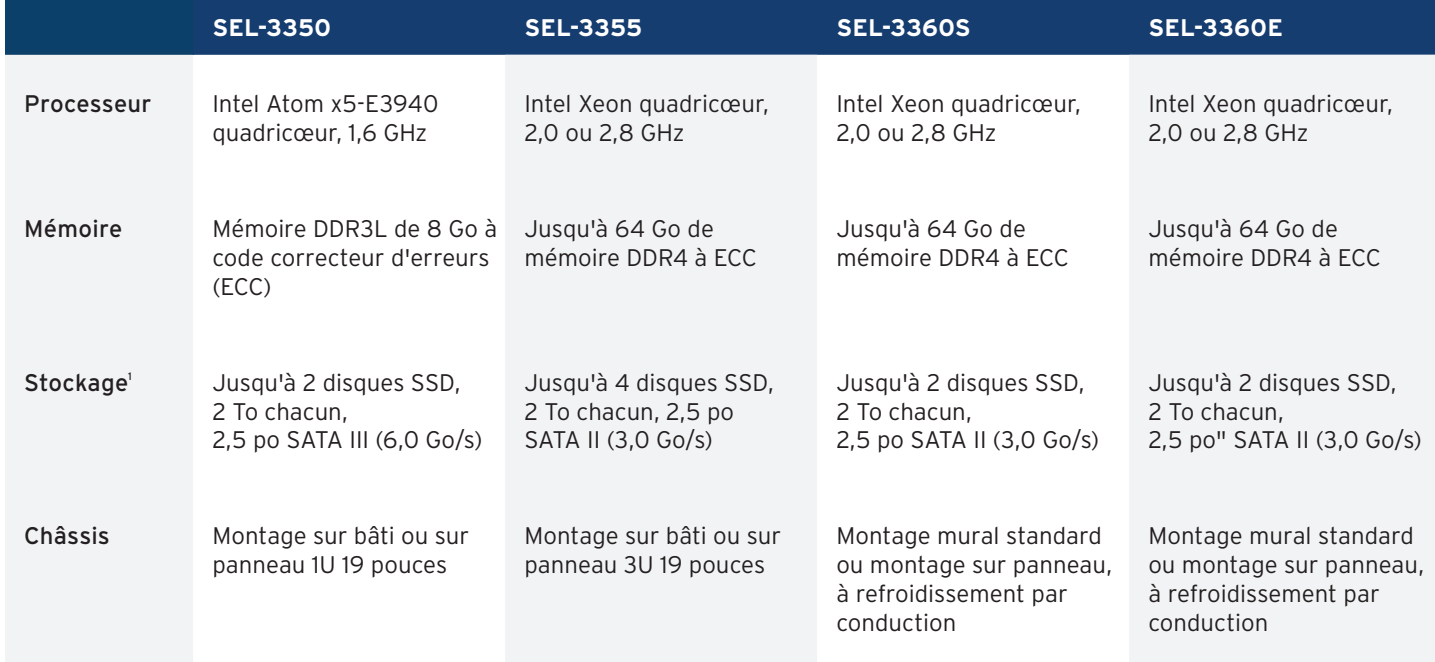

1 Pour le moment, Blueframe ne prend en charge qu'un seul disque.

# Spécifications

## **Caractéristiques générales**

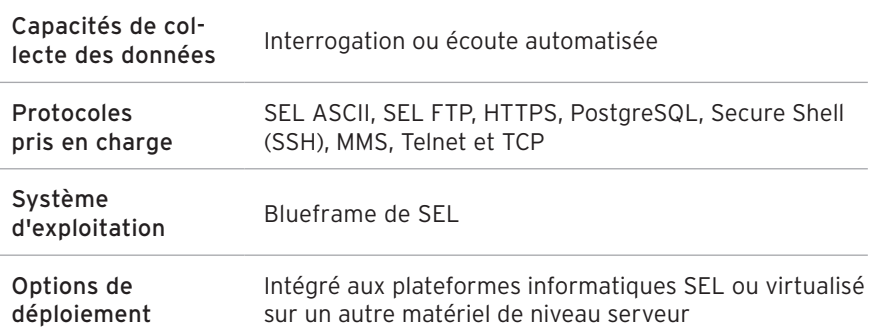

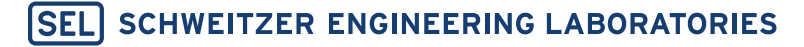

Vers une énergie électrique plus sûre, plus fiable et plus économique +1.509.332.1890 | info@selinc.com | selinc.com/fr

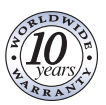